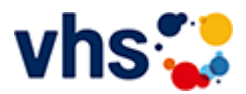

# Realschulabschluss TZ-Tageskurs

[Kursbereiche](https://www.vhs-lu.de/fachbereiche/schulabschluesse-foerderprojekte/realschulabschluss-tz-tageskurs?kathaupt=1&kathauptname=Kursbereiche&cHash=8c4d99d8d12ff7d1eadf2c049cc89154) >> [Grundbildung - Inklusion](https://www.vhs-lu.de/fachbereiche/schulabschluesse-foerderprojekte/realschulabschluss-tz-tageskurs?kathaupt=1&katid=25&cHash=c053eb705be5f61b2aee4657fdb2fdd7) >> [Grundbildung - Lesen und Schreiben >](https://www.vhs-lu.de/fachbereiche/schulabschluesse-foerderprojekte/realschulabschluss-tz-tageskurs?kathaupt=1&katid=309&katname=Grundbildung%20-%20Lesen%20und%20Schreiben&katvaterid=25&cHash=13c18a24cc1496c7e072a98c786f32f7)> Details

Details zu Kurs 241LA70110 vhs-Lerncafé in Mundenheim -West - Lesen und Schreiben lernen, Umgang mit digitalen Endgeräten

## **Kursnummer 241LA70110**

**Status**

## **Titel**

**vhs-Lerncafé in Mundenheim Wes: Lesen und Schreiben lernen**

## **Info**

Im vhs-Lerncafé im Quartier Mundenheim-West machen wir Angebote für Erwachsene allen Alters, die ihre Fähigkeiten im Lesen und Schreiben sowie im mündlichen und schriftlichen Ausdruck verbessern wollen. Jeder ist willkommen, wir fangen ganz individuell dort an, wo jeder steht und bieten auch Unterstützung in schriftlichen Umgang mit Behörden, bei der Erstellung von Bewerbungen oder bei der Vorbereitung auf eine Prüfung oder den Erwerb des Hauptschulabschlusses. Auch können Sie über uns Bücher in leichter Sprache leihen.

Zudem vermitteln wir grundlegende Fähigkeiten im Umgang mit digitalen Endgräten, wie das Schreiben mit entsprechenden PC-Programmen, das Einrichten und Bedienen von Email-Funktionen, oder im Umgang mit Lernplattformen/ Lernspielen im Internet und der Teilnahme an Online-Bildungsangeboten etc.

Bei Fragen wenden Sie sich bitte an: Petra Paula Marquardt, Tel. 0621-504-2631, Email: petrapaula.marquardt@ludwigshafen.de

Wir kooperieren mit der Selbsthilfegruppe Analphabeten Ludwigshafen/Mannheim - SALuMa e.V. und der Ökumenische Fördergemeinschaft Ludwigshafen GmbH

## **Veranstaltungsort**

Haus der Begegnung Mundenheim-West, Wachtenburgstr. 3a, Ludwigshaf

**Zeitraum** Sa. 01.06.2024 - Sa. 21.12.2024 Samstags, 14.00 bis 15.30 Uhr

**Dauer** 24 Termine

**Uhrzeit 14:00 - 15:30**

**Unterrichtseinheiten** 48 x 45 Minuten

**Maximale Teilnehmerzahl**

8

**Dozentin** Haller Elfriede

**MELINDE [Kurstage](https://www.vhs-lu.de/kuferweb/programm/?kathaupt=12&knr=241LA70110) V[Anmelden](https://www.vhs-lu.de/fachbereiche/schulabschluesse-foerderprojekte/realschulabschluss-tz-tageskurs?kathaupt=5&knradd=241LA70110&schritt=1&cHash=d440905f506d86dd890b29cb1f5c2037) II. [In den Warenkorb](https://www.vhs-lu.de/fachbereiche/schulabschluesse-foerderprojekte/realschulabschluss-tz-tageskurs?kathaupt=11&katid=309&knr=241LA70110&knradd=241LA70110&kursname=vhs-Lerncaf%20in%20Mundenheim%20Wes%20Lesen%20und%20Schreiben%20lernen&cHash=6104655bb67c9c8c47c30f827c625336) WEmpfehlung** 

**K** [Zurück](javascript:history.back();)